## Fichier:Baromètre sonore la joilie resistante.jpg

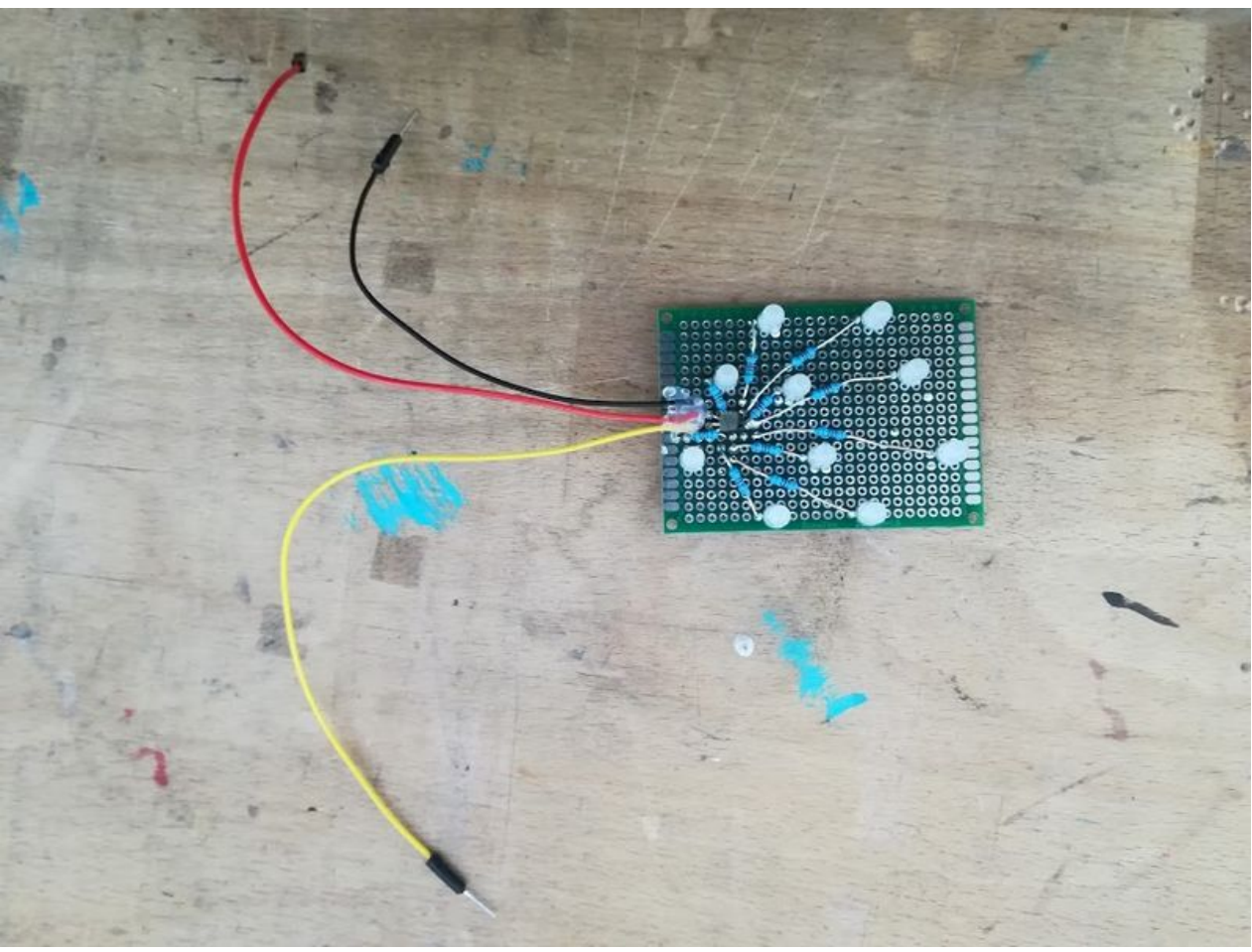

Taille de cet aperçu :800 × 600 [pixels](https://wikifab.org/images/thumb/8/8e/Barom%25C3%25A8tre_sonore_la_joilie_resistante.jpg/800px-Barom%25C3%25A8tre_sonore_la_joilie_resistante.jpg).

Fichier [d'origine](https://wikifab.org/images/8/8e/Barom%25C3%25A8tre_sonore_la_joilie_resistante.jpg) (864 × 648 pixels, taille du fichier : 109 Kio, type MIME : image/jpeg) Fichier téléversé avec MsUpload on [Baromètre\\_sonore](https://wikifab.org/wiki/Barom%25C3%25A8tre_sonore)

## Historique du fichier

Cliquer sur une date et heure pour voir le fichier tel qu'il était à ce moment-là.

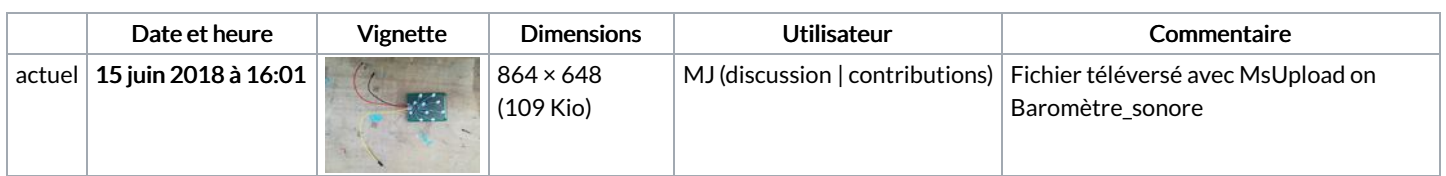

Vous ne pouvez pas remplacer ce fichier.

## Utilisation du fichier

Les 2 pages suivantes utilisent ce fichier :

[Baromètre](https://wikifab.org/wiki/Barom%25C3%25A8tre_sonore) sonore [Baromètre](https://wikifab.org/wiki/Barom%25C3%25A8tre_sonore/fr) sonore/fr

## Métadonnées

Ce fichier contient des informations supplémentaires, probablement ajoutées par l'appareil photo numérique ou le numériseur utilisé pour le créer. Si le fichier a été modifié depuis son état original, certains détails peuvent ne pas refléter entièrement l'image modifiée.

```
Logiciel utilisé \vert Google
```